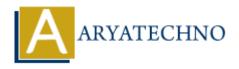

# C MCQs - 1

**Topics**: C

Written on March 20, 2024

- 1. What does the sizeof operator return in C?
  - a) Size of a variable in bytes
  - b) Size of a datatype in bytes
  - c) Size of a pointer in bytes
  - d) Size of the code segment in bytes

## Answer: b) Size of a datatype in bytes

- 2. Which keyword is used to define a constant in C?
  - a) const
  - b) constant
  - c) define
  - d) var

## Answer: a) const

3. What will be the output of the following code?

```
#include <stdio.h>
int main() {
    int x = 5;
    int y = 10;
    int z = x + y;
    printf("%d\n", z);
    return 0;
}

a) 15
b) 5
c) 10
d) Compiler error
```

Answer: a) 15

- 4. Which one of the following is the correct way to declare a pointer in C?
  - a) int ptr;
  - b) int ptr;
  - c) int ptr;
  - d) pointer int;
  - \*Answer: a) int ptr;
- 5. What is the value of x after the following code is executed?

- a) 10
- b) 20
- c) Undefined
- d) Compiler error

#### Answer: b) 20

- 6. What does the strcmp() function do in C?
  - a) Copies one string to another
  - b) Compares two strings
  - c) Concatenates two strings
  - d) Searches for a substring in a string

### **Answer: b) Compares two strings**

- 7. What does the malloc() function do in C?
  - a) Allocates memory on the stack
  - b) Allocates memory on the heap
  - c) Frees memory
  - d) Resizes memory

## Answer: b) Allocates memory on the heap

- 8. Which header file is required for using dynamic memory allocation functions in C?
  - a) <stdio.h>
  - b) <stdlib.h>
  - c) <math.h>
  - d) <ctype.h>

Answer: b) <stdlib.h>

- 9. What is the purpose of the break statement in C?
  - a) To exit a loop
  - b) To skip the current iteration of a loop
  - c) To branch unconditionally
  - d) To terminate the program

Answer: a) To exit a loop

- 10. Which one of the following is a valid way to declare a multi-dimensional array in C?
  - a) int arr[5][];
  - b) int arr[][];
  - c) int arr[][5];
  - d) int arr[][];

Answer: c) int arr[][5];

© Copyright **Aryatechno**. All Rights Reserved. Written tutorials and materials by <u>Aryatechno</u>